# The International Workshop on Edge Artificial Intelligence<br>for Industrial Applications (EAI4IA)

A

**ANDANT** 

**ECSEL JU** 

TEMP

**Vienna, Austria** 25-26 July 2022 **The International Workshop on Edge Artificial Intelligence for Industrial Applications (EAI4IA)** 

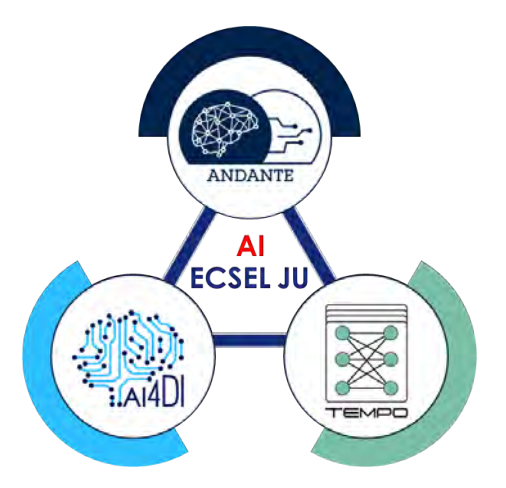

#### **A framework for integrating automated diagnosis into simulation**

**David Kaufmann, MSc TU Graz, Austria Prof. DI Dr. Franz Wotawa TU Graz, Austria**

**Vienna, Austria 25-26 July 2022**

## **Presentation Outline**

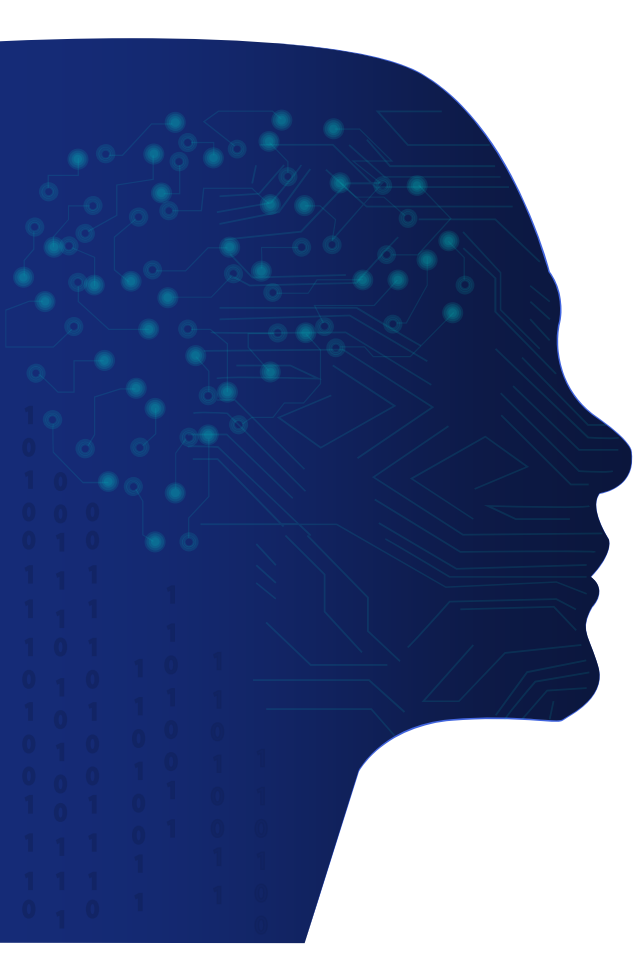

- Introduction
- Framework Design and Method Implementation
- Use Case
	- CPS Simulation Model
	- ASP Diagnose Model
	- Demonstration
- Conclusions

## **Introduction**

### $\triangleright$  How to prevent a systems from breaking?

- Regular maintenance
- Lifetime predictions
- **Diagnosis** during runtime
- $\triangleright$  Why performing advanced diagnosis on cyber-physical-systems?
	- Detection of failures during runtime
	- Localization of root cause
	- Initiating repair actions
	- Keep the system operational under safe conditions

## **Introduction**

Requirements for **testing** and **validation** of an advanced diagnosis method:

- Co-simulation environment framework
- Standardized simulation environment
- Step-by-step simulation
- Fault injection during runtime
- Interface for information flow to and from the method under test
- Different programming environments

- Cyber-Physical-System (CPS) model
- Monitoring for observations
- Method under test, e.g.:
	- Model-based diagnosis
	- Simulation-based diagnosis
	- ML-based diagnosis
- Fault detection & localization of root cause
- Diagnose feedback for failure mitigation

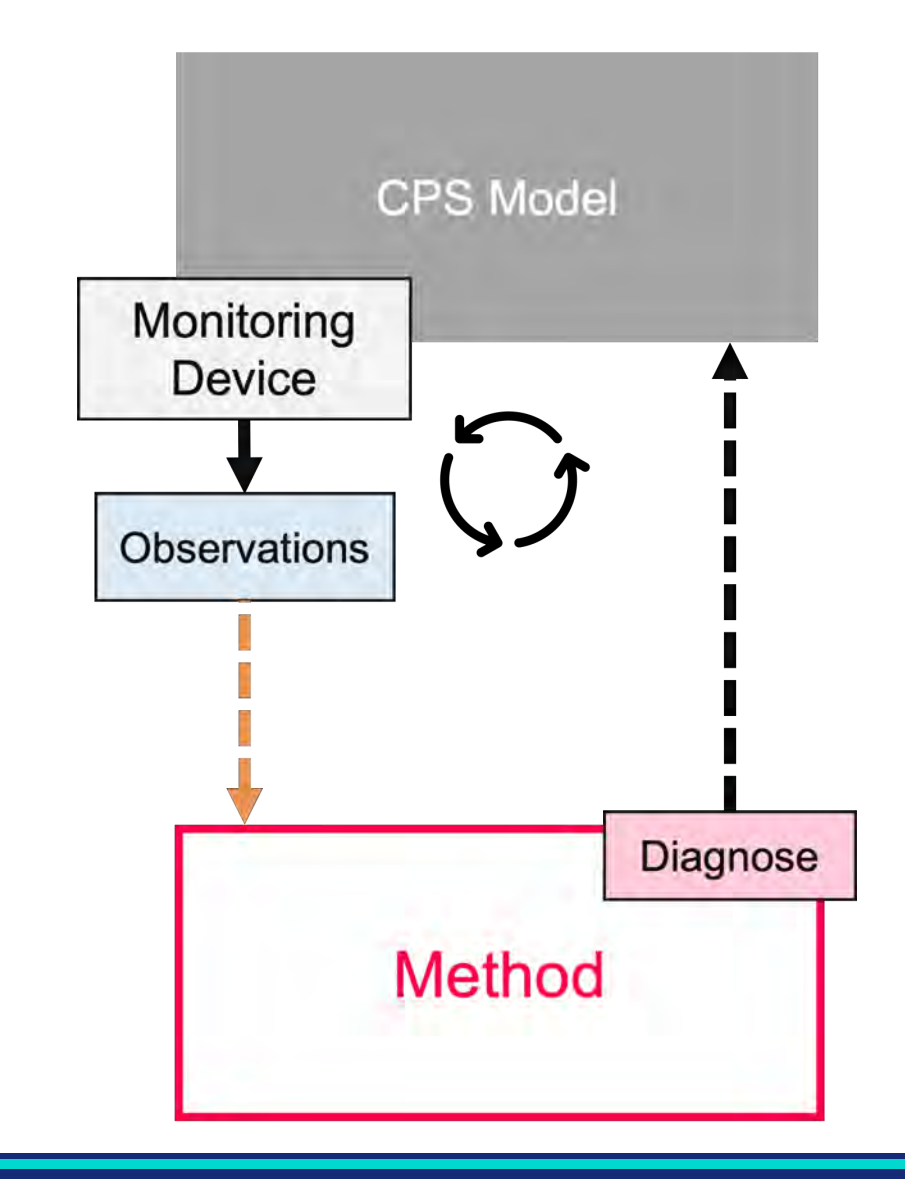

- Co-simulation framework
- Use standardized format FMU as models
	- Solver integrated in co-simulation FMU
	- Perform step-by-step simulation
- Simple interface for linking tools
- Different programming environments
- Test & validation environment for tools

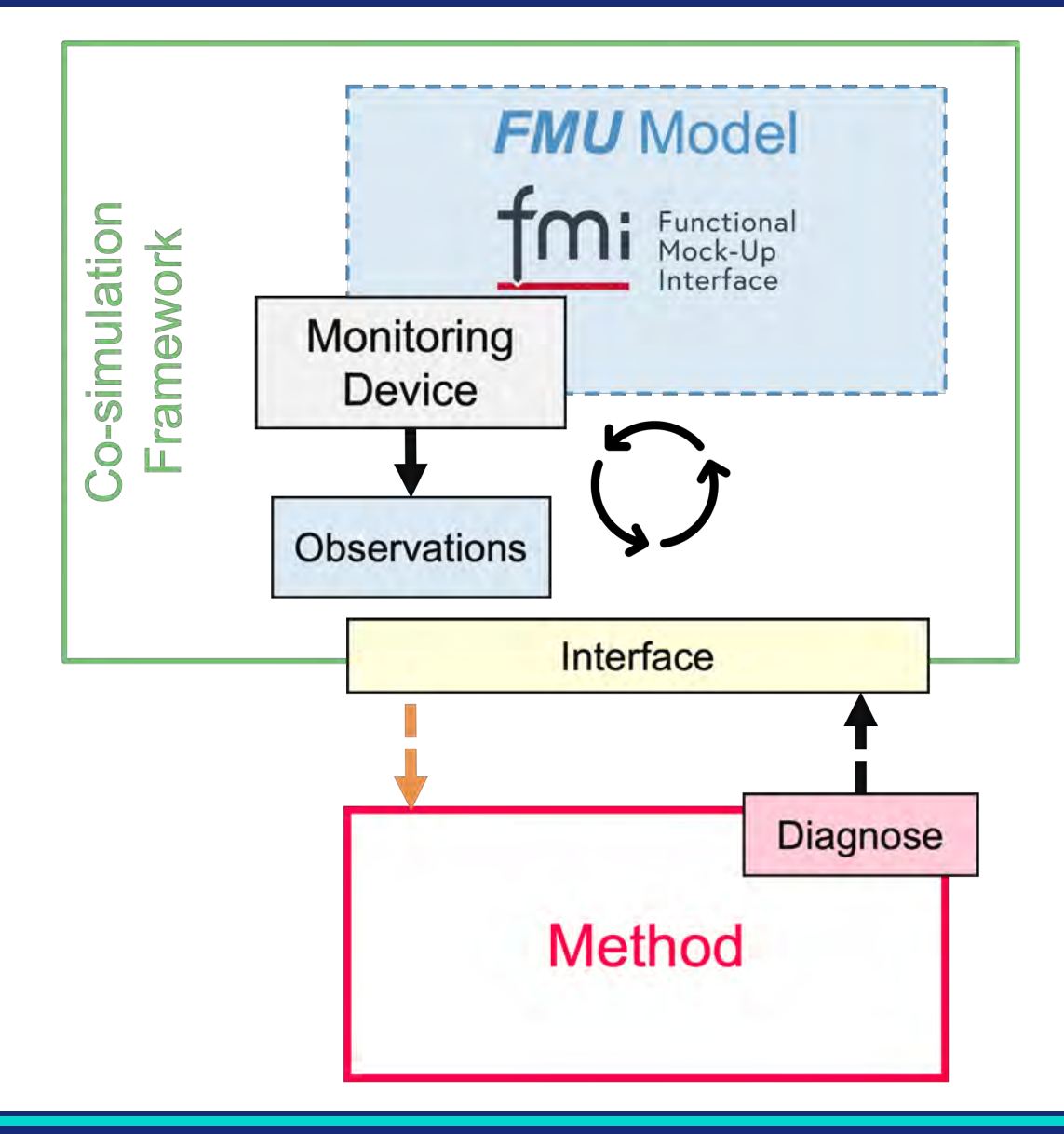

#### **Framework:**

- FMU Simulation Tool
- Client-Server solution
- Dockerized simulation environment
- Multiple models in co-simulation
- PyFMI library
- REST API communication

#### **Method:**

- ASP Diagnose Tool
- Theorem solver Clingo 5.4.1
- Input: observations & settings
- Output format: JSON, CSV

#### **Models:**

- FMU Model (generated from CPS)
- ASP Model (abstract model of CPS)

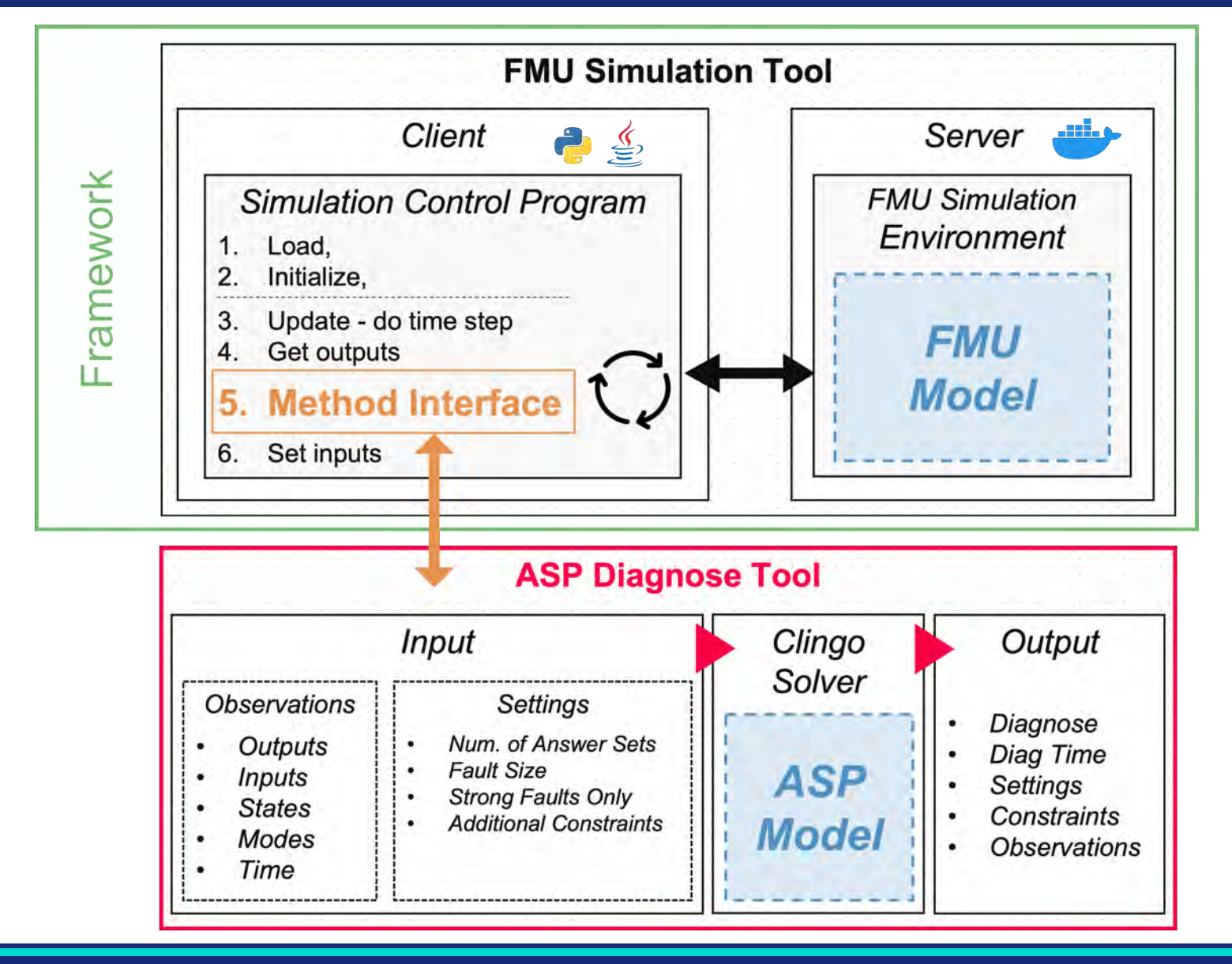

**8**

#### **Framework:**

- FMU Simulation Tool
- Client-Server solution
- Dockerized simulation environment
- Multiple models in co-simulation
- PyFMI library
- REST API communication

#### **Method:**

- ASP Diagnose Tool
- Theorem solver Clingo 5.4.1
- Input: observations & settings
- Output format: JSON, CSV

#### **Models:**

- FMU Model (generated from CPS)
- ASP Model (abstract model of CPS)

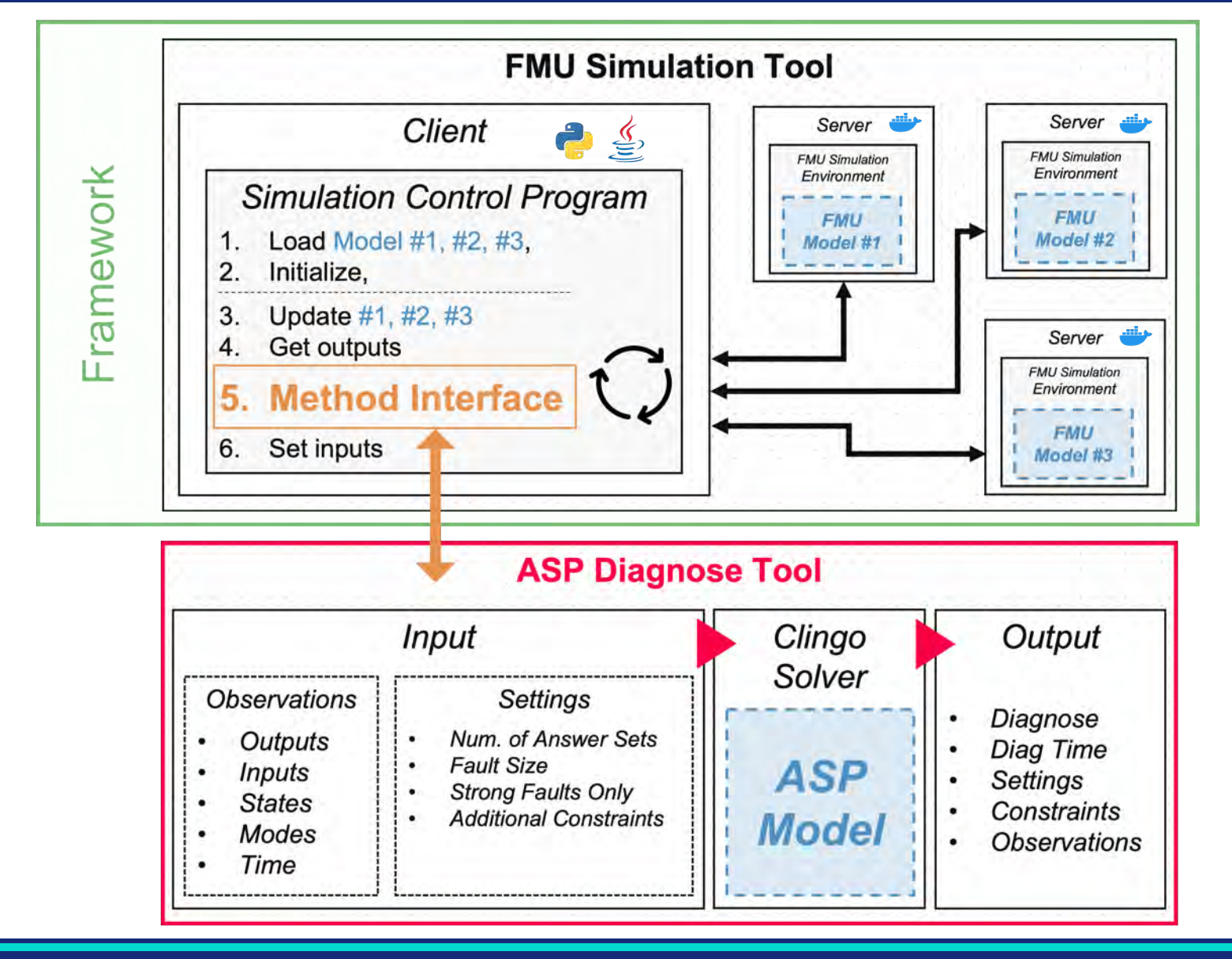

**9**

## **Use Case – CPS Simulation Model**

- OpenModelica OMEdit
- Electrical circuit model
- Components:
	- **Battery**
	- Switch
	- Lamp 1 & 2
- Component fault types
- **FMU generation**

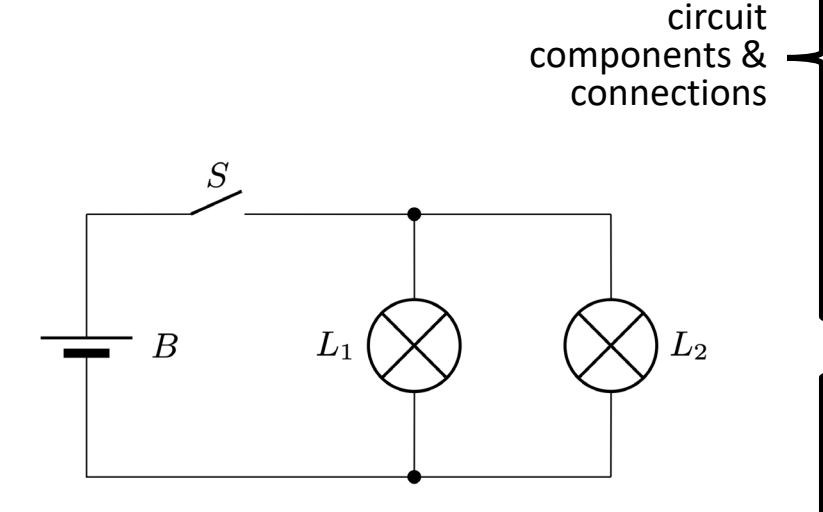

define

components state input

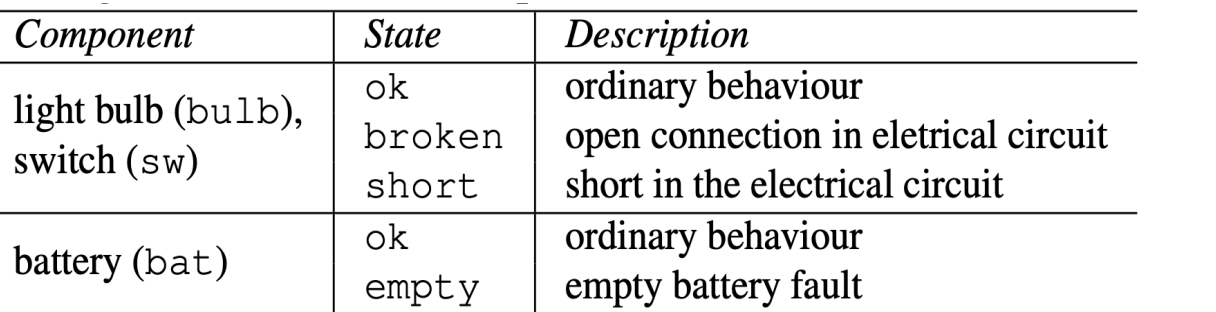

#### **Two Lamp Circuit**

PhysicalFaultModeling.PFM\_Bulb bulb $1(r = 100.0)$ ; PhysicalFaultModeling.PFM\_Bulb bulb2( $r = 100.0$ ); PhysicalFaultModeling.PFM\_Switch sw; PhysicalFaultModeling.PFM\_Ground gnd; PhysicalFaultModeling.PFM\_Battery bat(vn =  $5.0$ );

connect(gnd.p, bat.m); connect(bat.p, sw.p); connect(sw.m, bulb1.p); connect(sw.m, bulb2.p); connect(bulb1.m, gnd.p); connect(bulb2.m, gnd.p); Two Lamp Circuit;

#### **Two Lamp Circuit Testbench**

PhysicalFaultModeling.Two\_Lamp\_Circuit sut; input FaultType bat state(start=FaultType.ok); input OperationalMode switch\_mode(start=OperationalMode.close); input FaultType switch state(start=FaultType.ok); input FaultType bulb1\_state(start=FaultType.ok); input FaultType bulb2\_state(start=FaultType.ok);

sut.sw.mode = switch\_mode; sut.bat.state = bat\_state; sut.sw.state = switch\_state; sut.bulb1.state = bulb1\_state; sut.bulb2.state = bulb2\_state; Two Lamp Circuit Testbench;

- Answer Set Programming Lamp state (on, off) logic
- Model behavior in first order logic representation
- Components:
	- **Battery**
	- **Switch**
	- Lamp 1 & 2
- Component connection

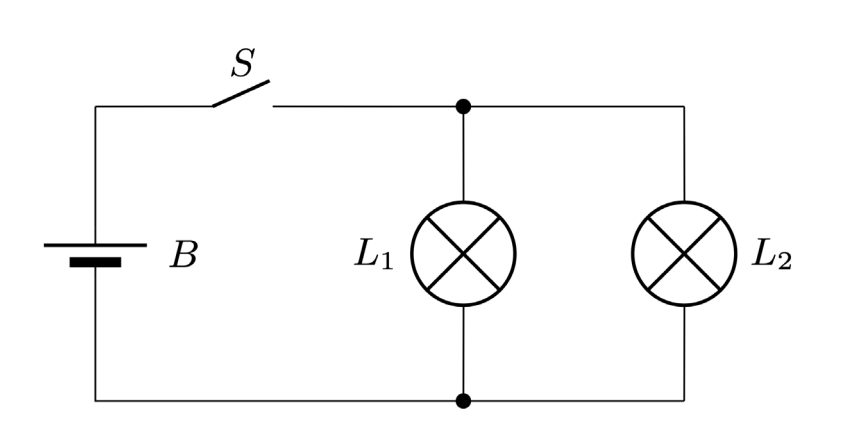

```
val(light(X), on) :- type(X, lamp), val(in_pow(X), nominal), nab(X).
val(in_pow(X),nominal) :- type(X,lamp), val(light(X),on).
val(light(X), off) :- type(X, lamp), val(in_pow(X), zero), nab(X).
```
#### Component connection logic

val $(X, V)$  :- conn $(X, Y)$ , val $(Y, V)$ . val(Y,V) :-  $conn(X,Y)$ , val(X,V). :-  $val(X, V)$ ,  $val(X, W)$ , not  $V=W$ .

```
type(b, bat).
type(s, sw).
type(11, lamp).
type(l2, lamp).
```

```
conn(in_pow(s), pow(b)).conn(out\_pow(s), in\_pow(11)).conn(out\_pow(s), in\_pow(12)).
```
## **Use Case - Demonstration**

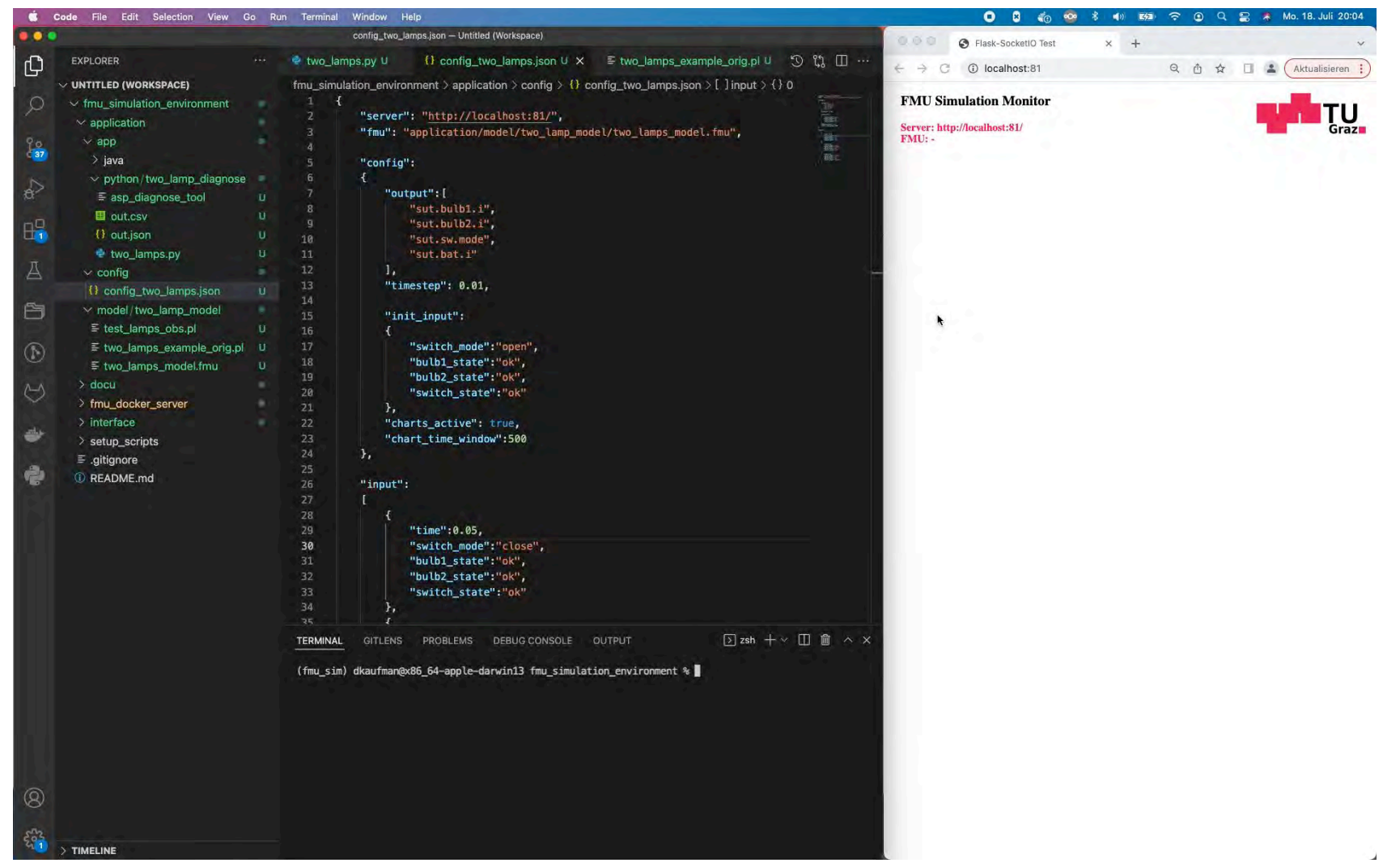

## **Conclusion**

- Co-simulation framework for FMU models
- Simulations are safe and cost efficient
- Example method: ASP Diagnose Tool
- Usability tested by students:
	- Simple setup
	- Fast and productive tool to gather results
	- Use Cases: Low-Pass-Filter, H-Bridge, Heater-Panel, Javelin-Throw, etc.

### Projection in the future:

- Test and validate diagnosis methods for AI systems
- Test planning tools for mitigating
- Simulation framework interface allows to add any method
- Diagnosis is part of self adaptive system with growing interest in autonomous driving
- Distribute co-simulation framework to the community

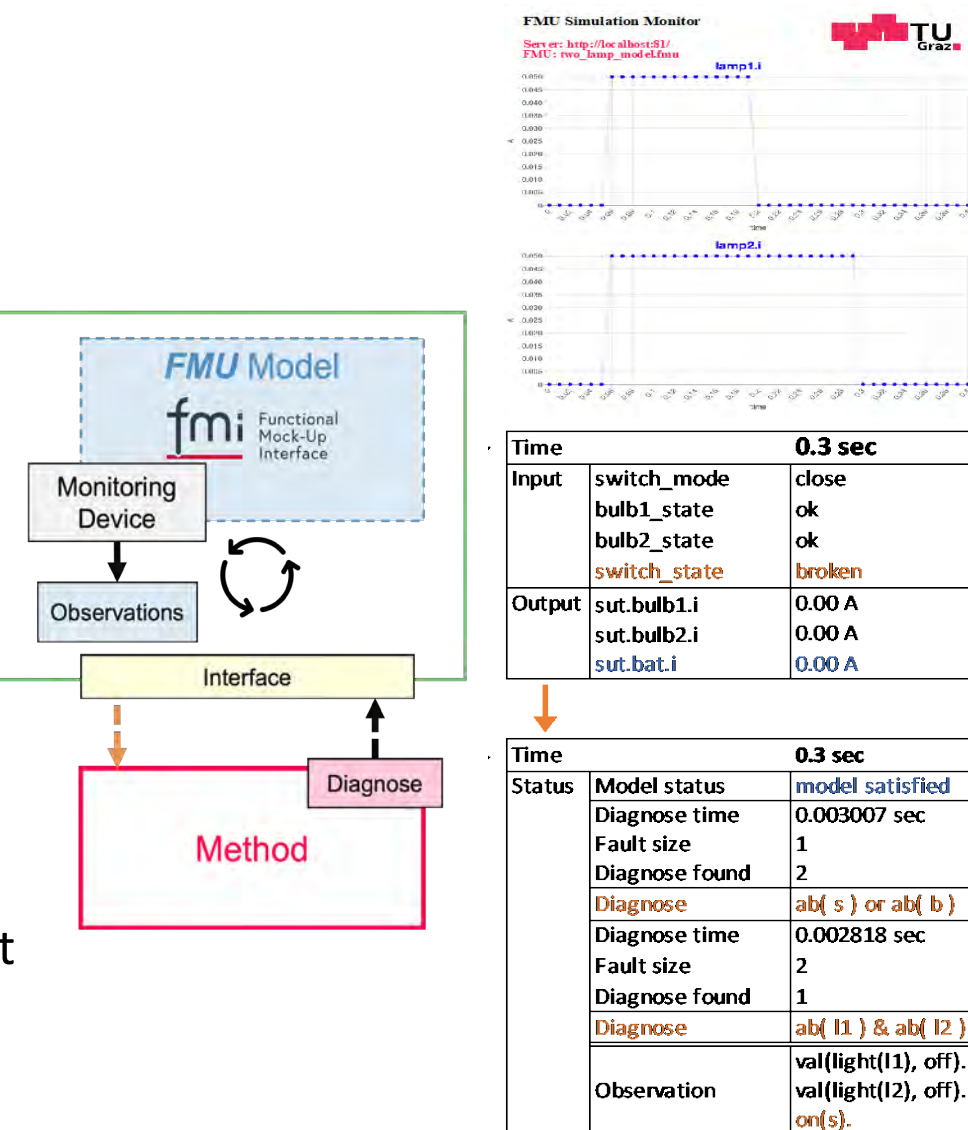

Co-simulation

Framework

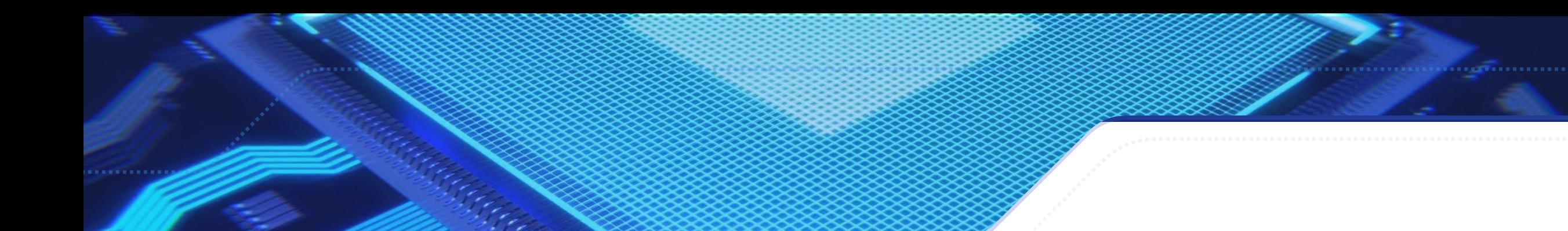

## Thank You For your attention

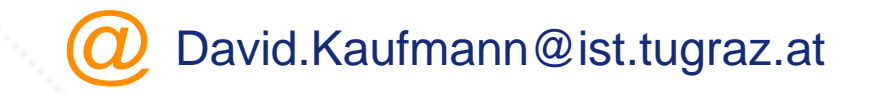

## **Event Organisers**

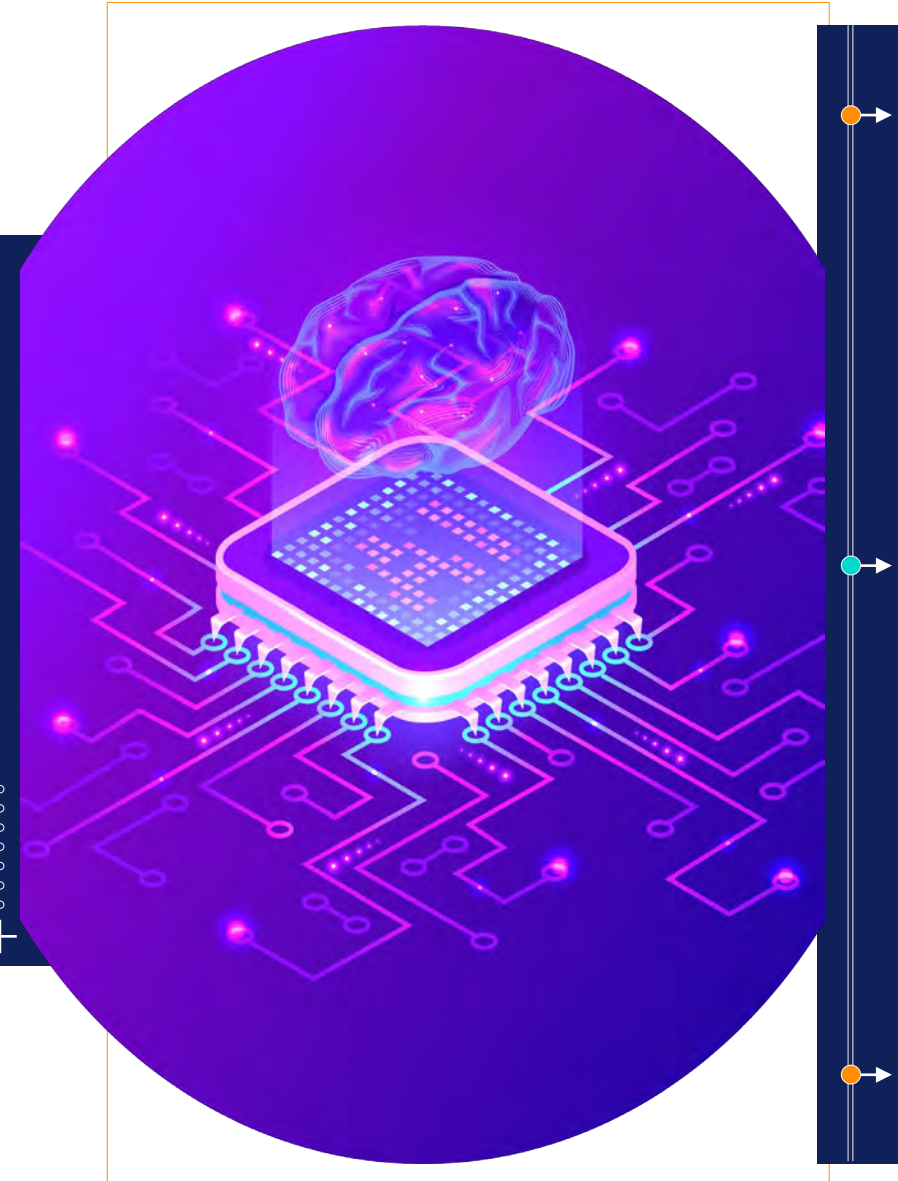

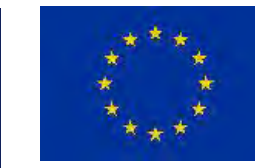

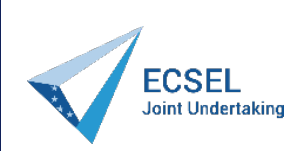

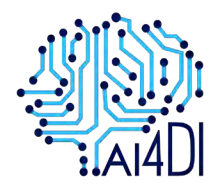

*authorities. [www.ai4di.eu](http://www.ai4di.eu/)*

*The AI4DI project has received funding from the ECSEL Joint Undertaking (JU) under grant agreement No 826060. The JU receives support from the European Union's Horizon 2020 research and innovation programme and the national to the ECSEL JU programme. [www.kdt-ju.europa.eu](http://www.kdt-ju.europa.eu/)*

*The Key Digital Technologies Joint Undertaking - the Public-Private Partnership for research, development and innovation – funds projects for assuring worldclass expertise in these key enabling technologies, essential for Europe's competitive leadership in the era of the digital economy. KDT JU is the successor*

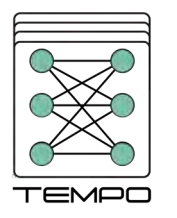

*The TEMPO project has received funding from the ECSEL Joint Undertaking (JU) under grant agreement No 826655. The JU receives support from the European Union's Horizon 2020 research and innovation programme and Belgium, France, Germany, The Netherlands, Switzerland. [www.tempo-ecsel.eu](http://www.tempo-ecsel.eu/)*

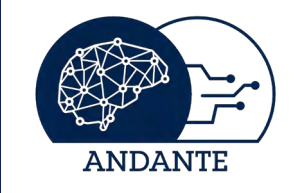

*The ANDANTE project has received funding from the ECSEL Joint Undertaking (JU) under grant agreement No 876925. The JU receives support from the European Union's Horizon 2020 research and innovation programme and Belgium, France, Germany, The Netherlands, Portugal, Spain, Switzerland. [www.andante-ai.eu](http://www.andante-ai.eu/)*